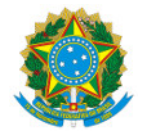

Ministério da Educação Secretaria de Educação Profissional e Tecnológica Instituto Federal de Educação, Ciência e Tecnologia do Sul de Minas Gerais IFSULDEMINAS - Campus Pouso Alegre Avenida Maria da Conceição Santos, Parque Real, POUSO ALEGRE / MG, CEP 37.560-260 - Fone: (35) 3427-6600

## PORTARIA NORMATIVA Nº 437, DE 13 DE ABRIL DE 2022

Dispõe sobre o regulamento de emissão e publicação de editais do Instituto Federal de Educação, Ciência e Tecnologia do Sul de Minas Gerais - Campus Pouso Alegre.

O DIRETOR-GERAL SUBSTITUTO DO INSTITUTO FEDERAL DE EDUCAÇÃO, CIÊNCIA E TECNOLOGIA DO SUL DE MINAS GERAIS - CAMPUS POUSO ALEGRE, usando da competência que lhe foi delegada pela Portaria nº 1.224 de 27 de Setembro de 2021, publicada no DOU em 28 de Setembro de 2021, RESOLVE:

Art. 1º Publicar o regulamento de emissão e publicação de editais do Instituto Federal de Educação, Ciência e Tecnologia do Sul de Minas Gerais - Campus Pouso Alegre, conforme anexo.

Art. 2° Essa portaria entra em vigor a partir de 20 de abril de 2022.

(Assinado eletronicamente)

Alexandre Fieno da Silva

Diretor-geral Substituto do IFSULDEMINAS - Campus Pouso Alegre

## ANEXO

## REGULAMENTO DE EMISSÃO E PUBLICAÇÃO DE EDITAIS DO IFSULDEMINAS - CAMPUS POUSO ALEGRE

Art. 1° O presente regulamento normatiza a emissão e a publicação de editais pelo Instituto Federal de Educação, Ciência e Tecnologia do Sul de Minas Gerais, Campus Pouso Alegre.

Art. 2° Os editais que envolvem orçamento interno ou externo ao Campus Pouso Alegre devem ser assinados pela Direção-geral e os demais podem ser assinados pela Direção de Administração e Planejamento; Direção de Desenvolvimento Educacional; Coordenação-geral de Ensino; Coordenação de Extensão ou Coordenação de Pesquisa.

Parágrafo único. Para os editais de seleção de bolsistas, além da assinatura do Coordenador do setor ao qual está vinculado o projeto, o edital deve conter a assinatura do professor responsável pela seleção do (s) bolsista (s).

Art. 3° Para todos os editais publicados no Campus Pouso Alegre, o Setor Responsável pela emissão do edital deverá solicitar à Chefia de Gabinete do Campus o número do edital.

Art. 4° O setor responsável pela emissão do edital deverá criar este documento no Sistema Unificado de Administração Pública (SUAP), conforme Manual de Processo Eletrônico do IFSULDEMINAS e solicitar a (s) assinatura (s) eletrônica (s) necessária (s).

Parágrafo único. Caso o edital possua inscrição por meio de formulário eletrônico, o responsável pela emissão do edital deve abrir um chamado para o Núcleo de Tecnologia da Informação (NTI), através do SUAP, solicitando a criação do formulário, antes da solicitação das assinaturas no edital.

Art. 5° Após assinado, o responsável pela emissão do edital deve abrir um processo no SUAP, conforme Manual de Processo Eletrônico do IFSULDEMINAS, incluir o edital e encaminhar o processo no SUAP para o setor POA-GAB, que enviará para o setor POA-ASSECOMUNIC, para publicação.

Parágrafo único. Para que o processo seja tramitado para a Chefia de Gabinete do Campus, o edital já deve estar assinado eletronicamente pela Direção-geral, no caso dos editais que envolvem orçamento interno ou externo ao Campus Pouso Alegre ou pela Direção de Administração e Planejamento; Direção de Desenvolvimento Educacional; Coordenação-geral de Ensino; Coordenação de Extensão ou Coordenação de Pesquisa, nos demais casos.

Art. 6° As retificações, resultados e qualquer outra publicação referente ao edital devem ser criados no SUAP, solicitadas a (s) assinatura (s) eletrônica (s) necessária (s), anexados ao processo aberto no momento da emissão do edital e encaminhado ao setor POA-GAB, que enviará para o setor POA-ASSECOMUNIC, para publicação.

Parágrafo único. Após o término de todos os processos referentes ao edital, o processo aberto no SUAP deve ser finalizado neste sistema pelo setor responsável pelo edital.

Art. 7° O prazo para envio do processo com o edital, retificações e resultados à Chefia de Gabinete é de 2 (dois) dias úteis antes da data de início da vigência do documento.

§1° O prazo para a Chefia de Gabinete enviar o edital, retificações e resultados para publicação pela Assessoria de Comunicação é de 1 (um) dia útil antes da data de início da vigência do documento.

§2° Em período de férias do (a) responsável pela Assessoria de Comunicação, o NTI fará a publicação dos editais, a pedido da Chefia de Gabinete do campus, após os trâmites descritos nos artigos 3º e 6º.

Art. 8° Após a publicação do edital no site institucional do campus, o setor responsável pela emissão do edital deve enviar as informações sobre o mesmo para o e-mail de todos os servidores do Campus Pouso Alegre, pela lista oficial de e-mails, e afixar em cada prédio, nos murais do campus, uma cópia da primeira página do edital, onde deve constar o link para acesso digital do mesmo.

§ 1° Se o setor responsável pela emissão do edital não possuir acesso ao envio de e-mails às listas oficiais, deve solicitar que a Assessoria de Comunicação ou Chefia de Gabinete do Campus encaminhe o edital.

§ 2° Se for necessário que o Edital fique em evidência na página inicial do site institucional, o setor responsável pela emissão do edital deve solicitar à Assessoria de Comunicação do Campus Pouso Alegre.

Art. 9° Os casos omissos serão resolvidos pela Direção-geral e pela Chefia de Gabinete do Campus Pouso Alegre.

Documento assinado eletronicamente por:

Alexandre Fieno da Silva, DIRETOR - SUB-CHEFIA - POA, em 13/04/2022 09:25:32.

Este documento foi emitido pelo SUAP em 12/04/2022. Para comprovar sua autenticidade, faça a leitura do QRCode ao lado ou acesse https://suap.ifsuldeminas.edu.br/autenticar-documento/ e forneça os dados abaixo:

Código Verificador: 237736 Código de Autenticação: 2c9969461b

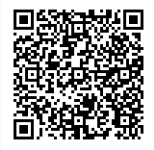

Documento eletrônico gerado pelo SUAP (https://suap.ifsuldeminas.edu.br) Instituto Federal de Educação, Ciência e Tecnologia do Sul de Minas Gerais